**Załącznik do rozporządzenia Ministra Rozwoju, Produced in Technologii z dnia 16 lutego 2021 r.** (poz.  $514$ ) Załącznik do rozporządzenia Ministra Rozwoju, Pracy i Technologii z dnia 16 lutego 2021 r. (poz. 314)

*WZÓR* 

# **ZGŁOSZENIE**

## **rozbiórki**

**(PB-4)**

 **Podstawa prawna**: Art. 31 ust. 1 i 2 w zw. z ust. 1d ustawy z dnia 7 lipca 1994 r. – Prawo budowlane (Dz. U. z 2020 r. poz. 1333, z późn. zm.).

### **1. ORGAN ADMINISTRACJI ARCHITEKTONICZNO-BUDOWLANEJ**

Nazwa: …………………………………………………………………………………………………...

### **2.1. DANE INWESTORA<sup>1</sup>)**

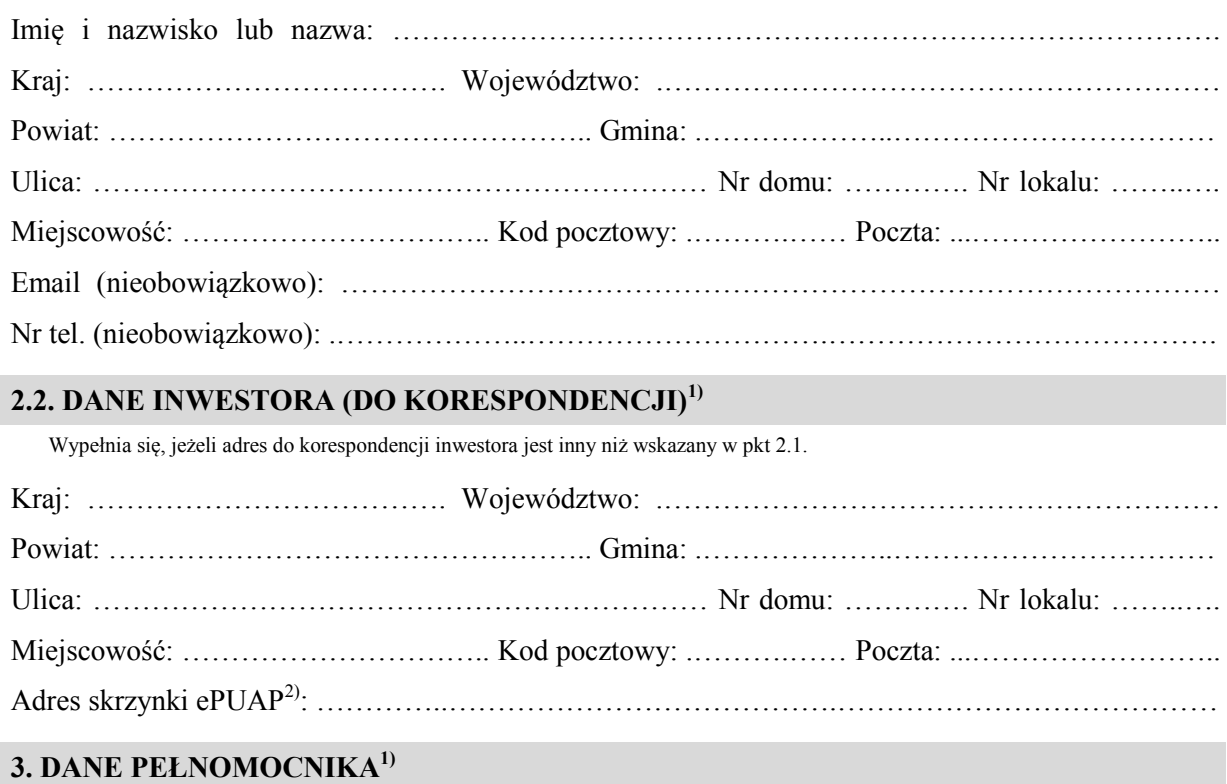

Wypełnia się, jeżeli inwestor działa przez pełnomocnika.

### $\Box$  pełnomocnik

□ pełnomocnik □ pełnomocnik do doręczeń

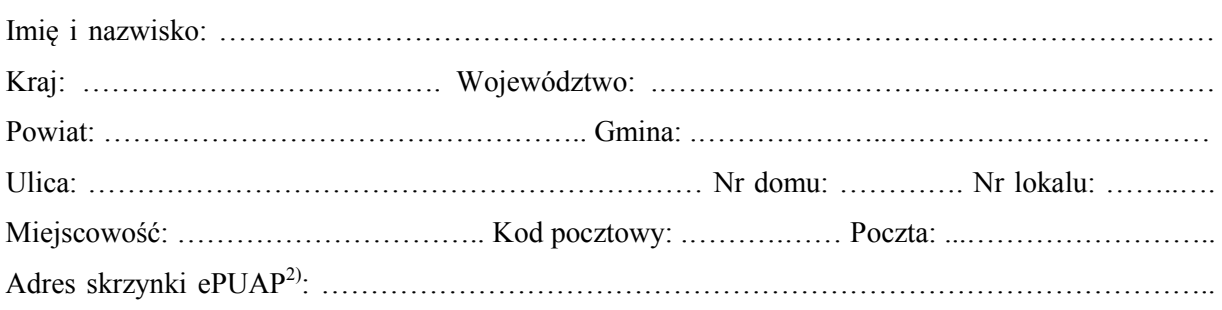

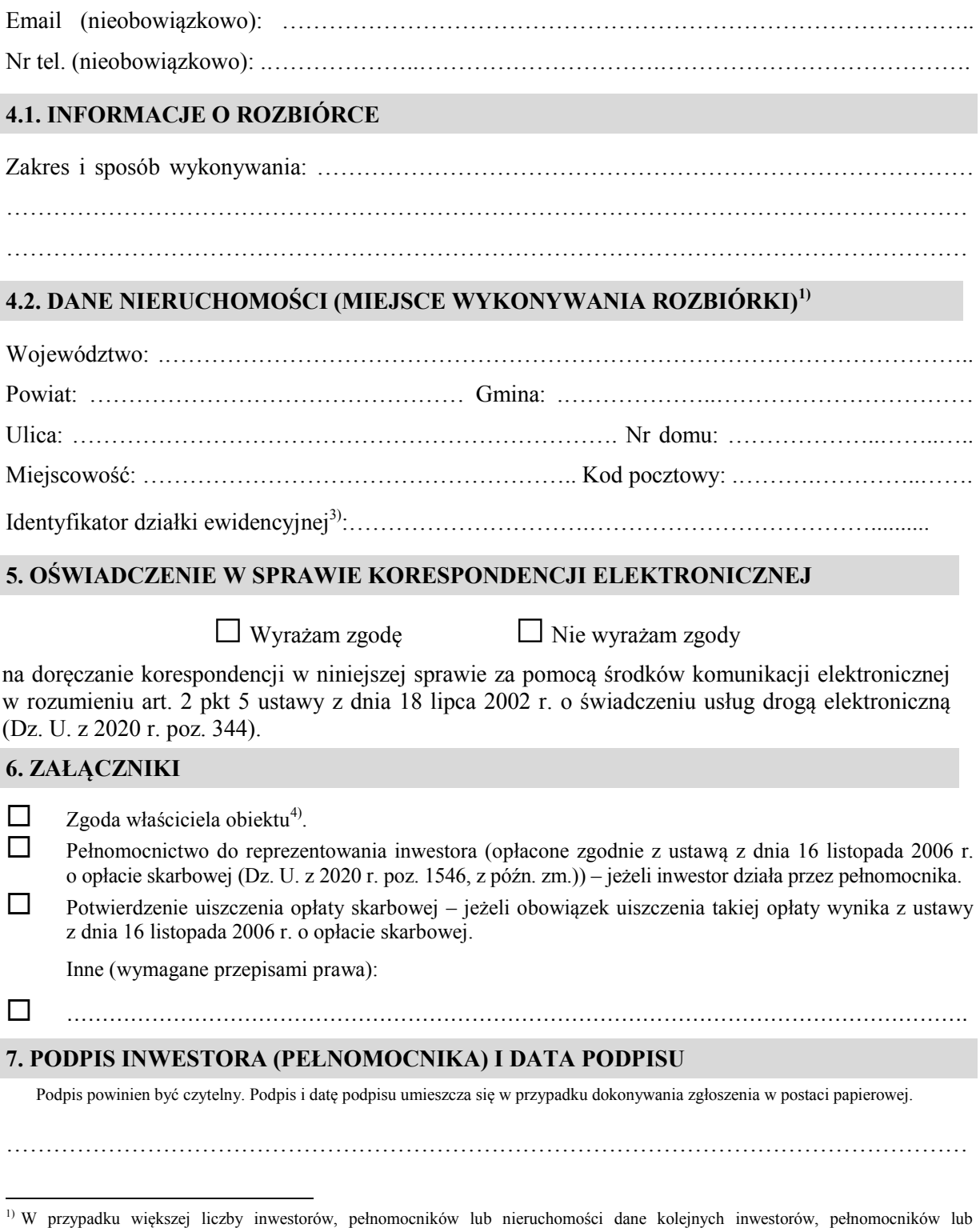

 środków komunikacji elektronicznej. nieruchomości dodaje się w formularzu albo zamieszcza na osobnych stronach i dołącza do formularza.<br><sup>2)</sup> Adres skrzynki ePUAP wskazuje się w przypadku wyrażenia zgody na doręczanie korespondencji w niniejszej sprawie za po

 3) W przypadku formularza w postaci papierowej zamiast identyfikatora działki ewidencyjnej można wskazać jednostkę ewidencyjną, obręb ewidencyjny i nr działki ewidencyjnej oraz arkusz mapy, jeżeli występuje.

4) Zamiast oryginału, można dołączyć kopię dokumentu.